## **Tutoriel comment autoriser un élève à publier son travail dans la classe virtuelle (CNED)**

Vous êtes connecté sur la classe, actuellement 1 élève Joachim du Bellay est présent

La vision du modérateur sensiblement identique à celle du participant

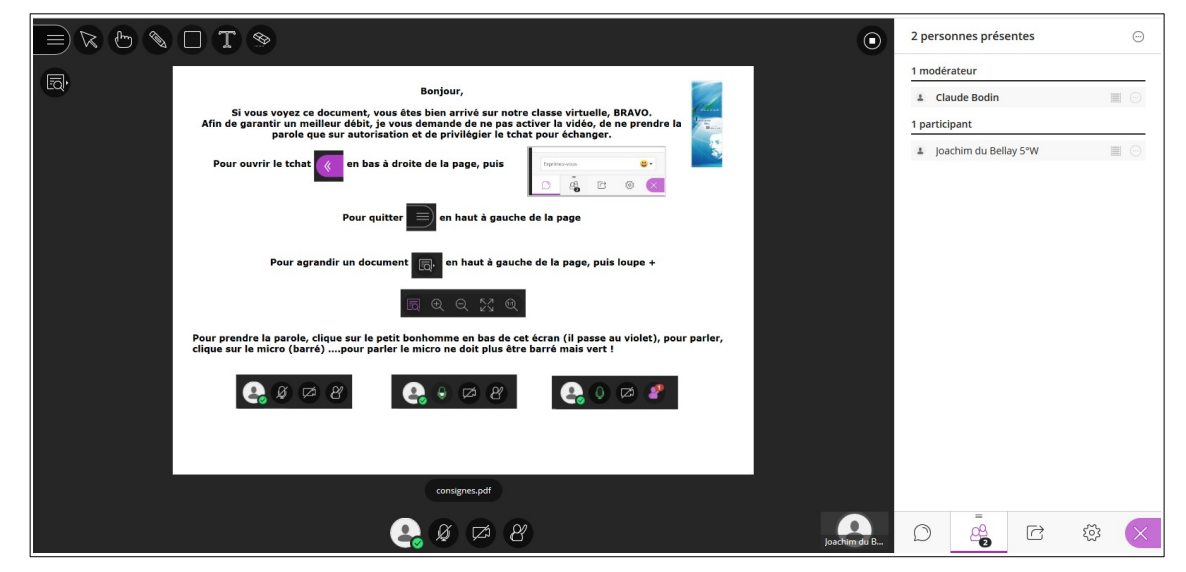

La seule chose différente, vision du participant et pour le modérateur

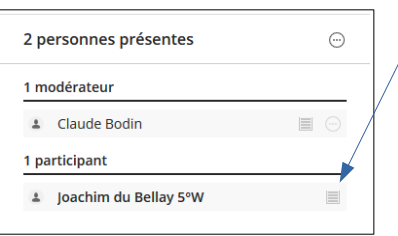

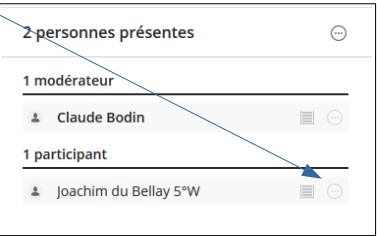

Pour que le participant puisse diffuser ses documents dans la classe, il faut lui donner des droits...

**Ceux de présentateur** de contracteur de voici donc maintenant la vison participant

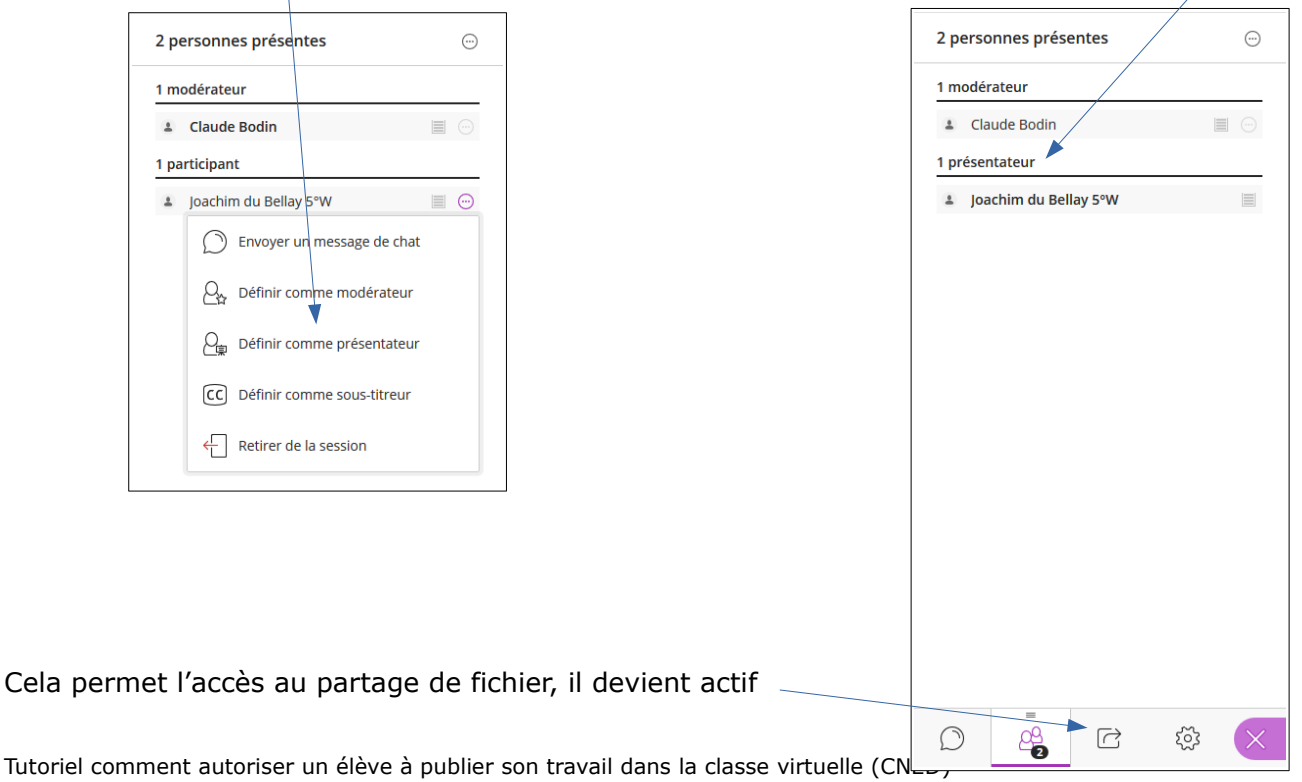

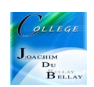

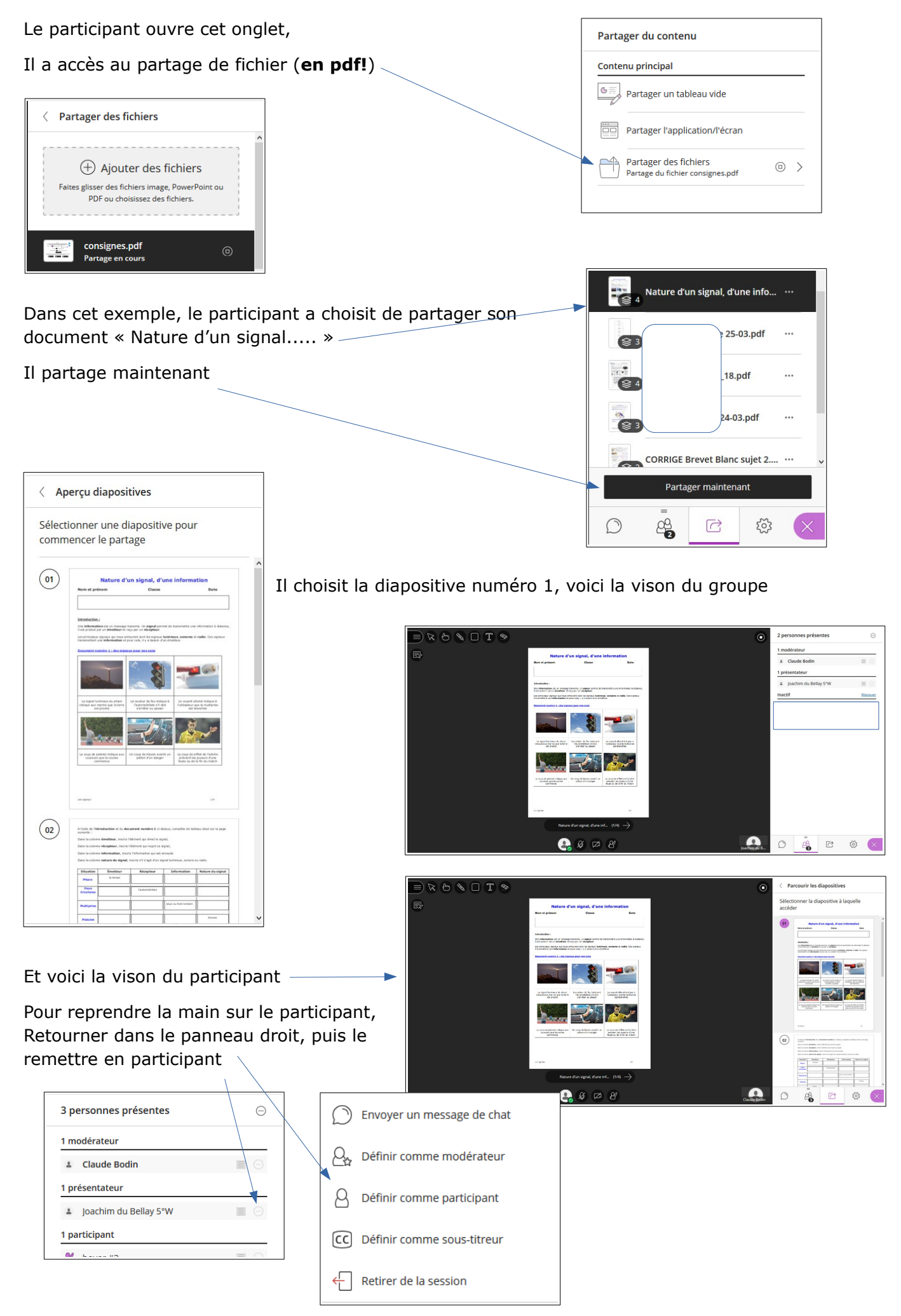

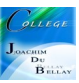